## **Table of Contents**

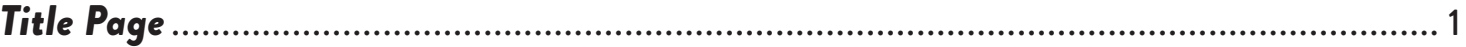

#### *PART ONE—Introduction*

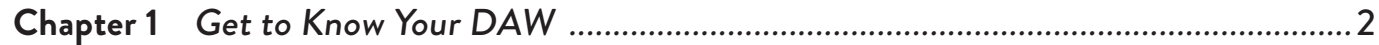

#### *PART TWO—Create*

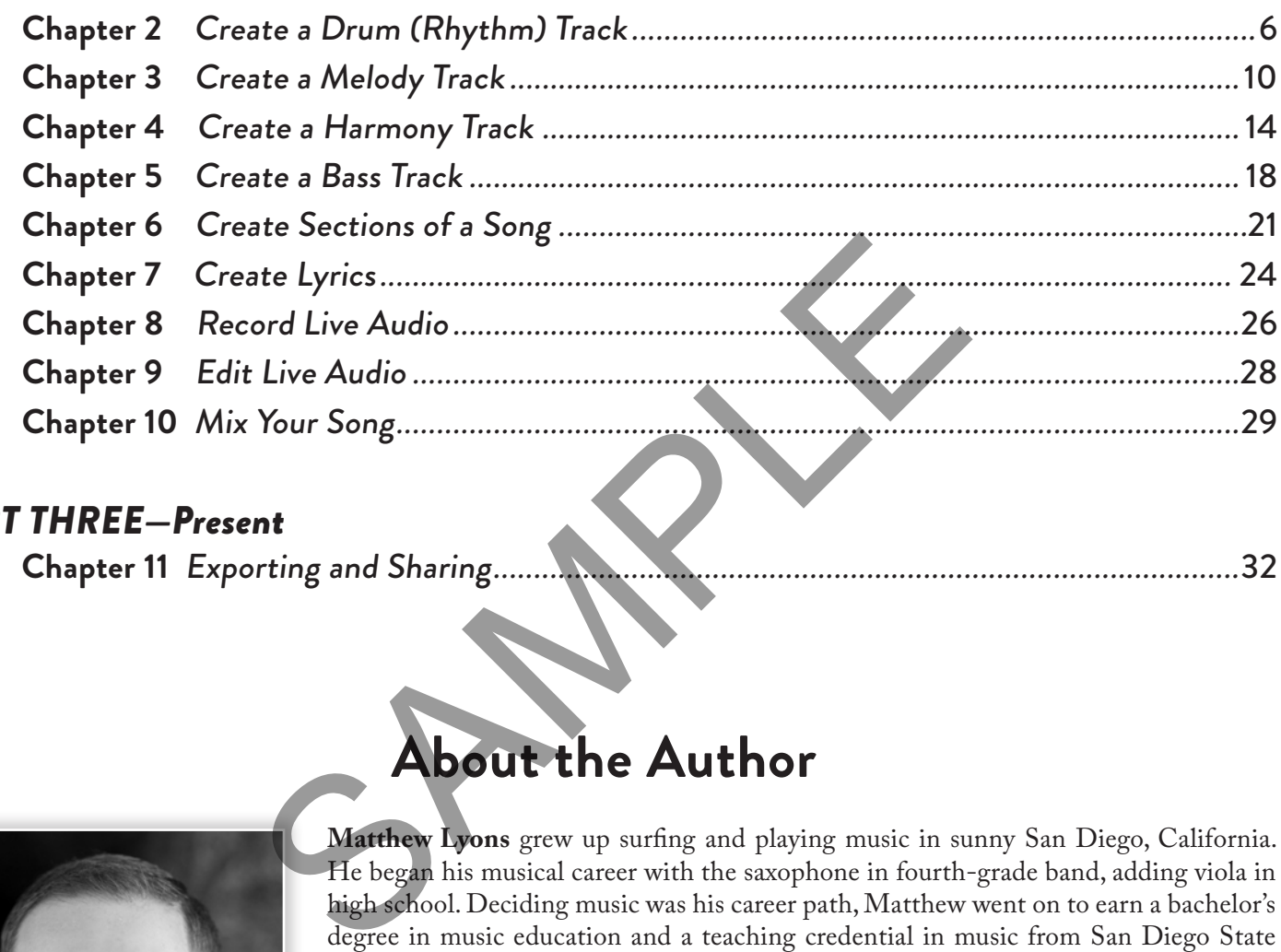

### *PART THREE—Present*

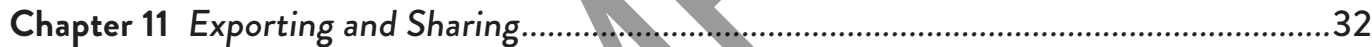

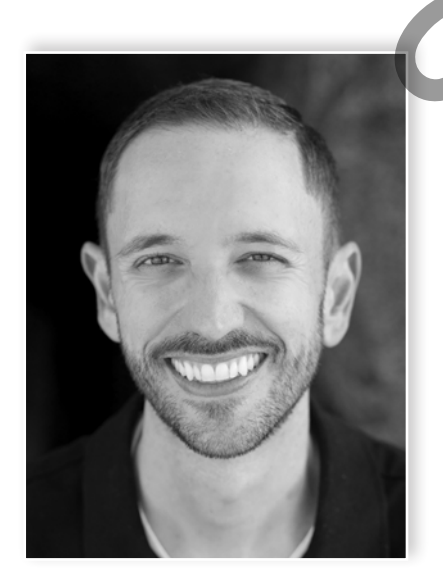

# **About the Author**

**Matthew Lyons** grew up surfing and playing music in sunny San Diego, California. He began his musical career with the saxophone in fourth-grade band, adding viola in high school. Deciding music was his career path, Matthew went on to earn a bachelor's degree in music education and a teaching credential in music from San Diego State University in 2004. After graduation, he spent an amazing decade as a school band and orchestra educator and earned his master's degree in teaching and curriculum development from the University of San Diego.

Music technology and songwriting became a bigger part of Matthew's life as he embarked on his current position as Music Coordinator at Oak Park Elementary & Music Conservatory in 2014. A music-focused San Diego school that prides itself on cultural and ethnic diversity, Oak Park students experience Mr. Lyons' passion for teaching music in band, general music, and music production classes.

In addition to his transformative work at Oak Park, Mr. Lyons is an Adjunct Professor of Music at Point Loma Nazarene University and a published author and speaker. He

is Avid-certified in Pro Tools and Sibelius and is pursuing a Master's Degree in Music Technology from the University of Valley Forge. Mr. Lyons holds the 2010 David Paul Schuchman Award for Outstanding Elementary Instrumental Music Teacher, the 2022 Telly Gold Award in Music Composition, and the 2023 MacKenzie-Haney Elementary Award for Outstanding General Music Educator.

And, he's still surfing in San Diego…when time permits!